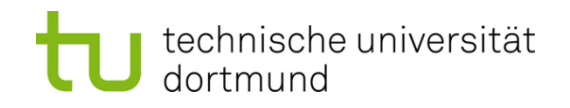

# **Einführung in die Programmierung**

### **Wintersemester 2016/17**

Prof. Dr. Günter Rudolph

Lehrstuhl für Algorithm Engineering

Fakultät für Informatik

TU Dortmund

## **Inhalt**

- Rekursion: Technik
- Rekursion vs. Iteration

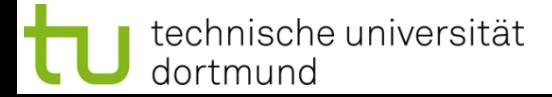

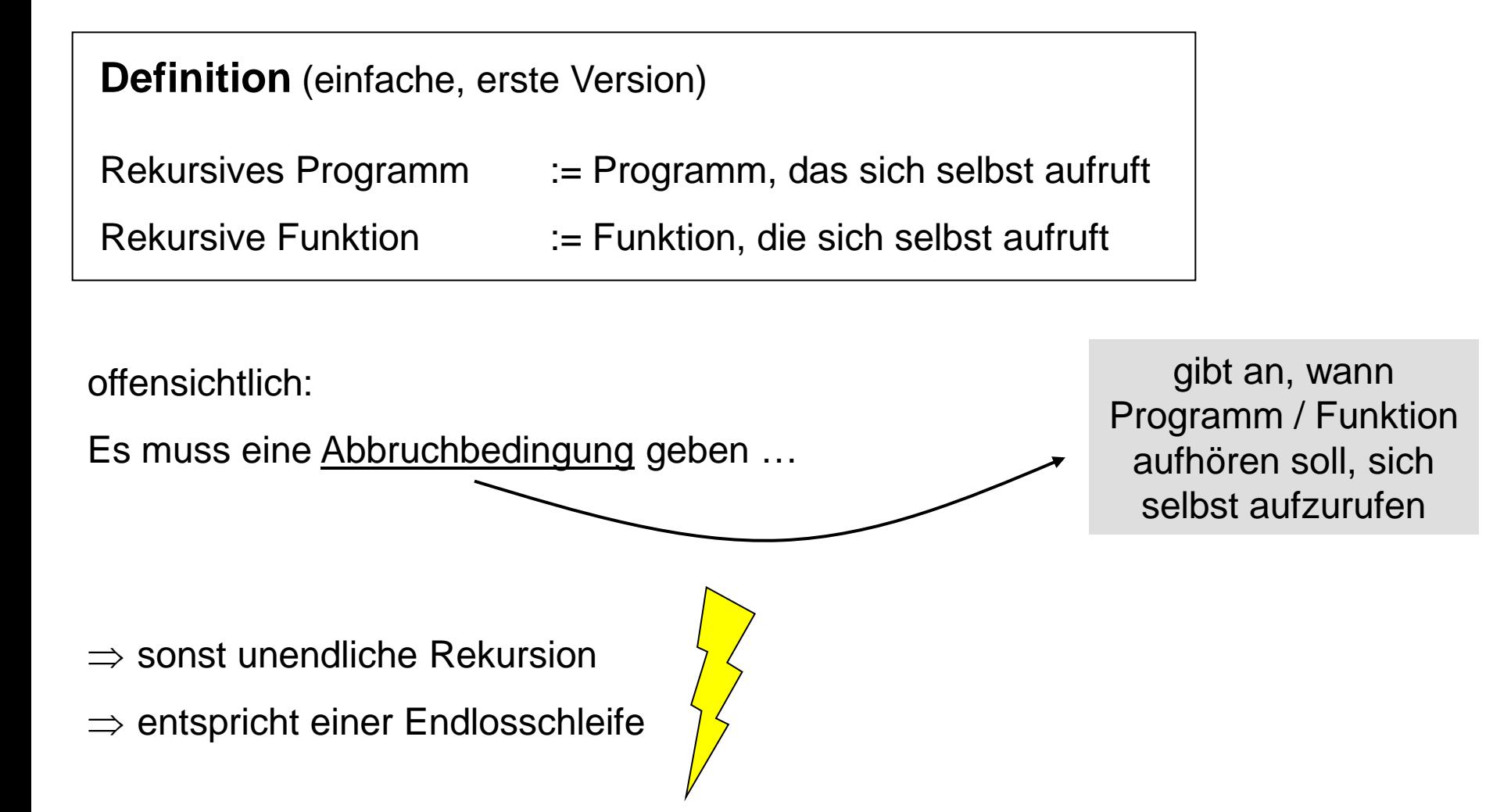

#### **Arbeitsprinzip:**

- rekursiver Algorithmus löst Problem
- durch Lösung mehrerer kleinerer Instanzen des gleichen Problems
- ⇒ Zerlegung des Problems in kleinere Probleme gleicher Art

Rekursionsprinzip schon lange bekannt (> 2000 Jahre)

- zunächst in der Mathematik (z. B. Euklid)
- in der Informatik verwendet als fundamentale Technik beim Algorithmendesign
	- z.B. "teile und herrsche"-Methode (divide-and-conquer)
	- z.B. Backtracking

Thematik inhaltsschwer für eigene 2-stündige Vorlesung  $\rightarrow$  hier: nur 1. Einstieg

## **Rekursion in der Mathematik**

## Beispiel: Fakultät

 $f(0) = 1$  Rekursionsverankerung  $\forall n \in \mathbb{N}$ : f(n) = n \* f(n – 1) Rekursionsschritt

## Beispiel: Rekursive Definition logischer Ausdrücke

- 1. Wenn v logische Variable (**true**, **false**), dann v und NOT v logischer Ausdruck.
- 2. Wenn a und b logische Ausdrücke, dann a AND b sowie a OR b logische Ausdrücke.
- 3. Alle logischen Ausdrücke werden mit 1. und 2. aufgebaut.

5

## **Rekursion in der Informatik**

```
Beispiel: Fakultät
f(0) = 1 Rekursionsverankerung
\forall n \in \mathbb{N}: f(n) = n * f(n – 1) Rekursionsschritt
unsigned long fak(unsigned int n) {
   if (n == 0) return 1; // Rekursionsverankerung
   return n * fak(n – 1); // Rekursionsschritt
}
```
#### ⇒ Rekursionsverankerung verhindert endlose Rekursion!

6

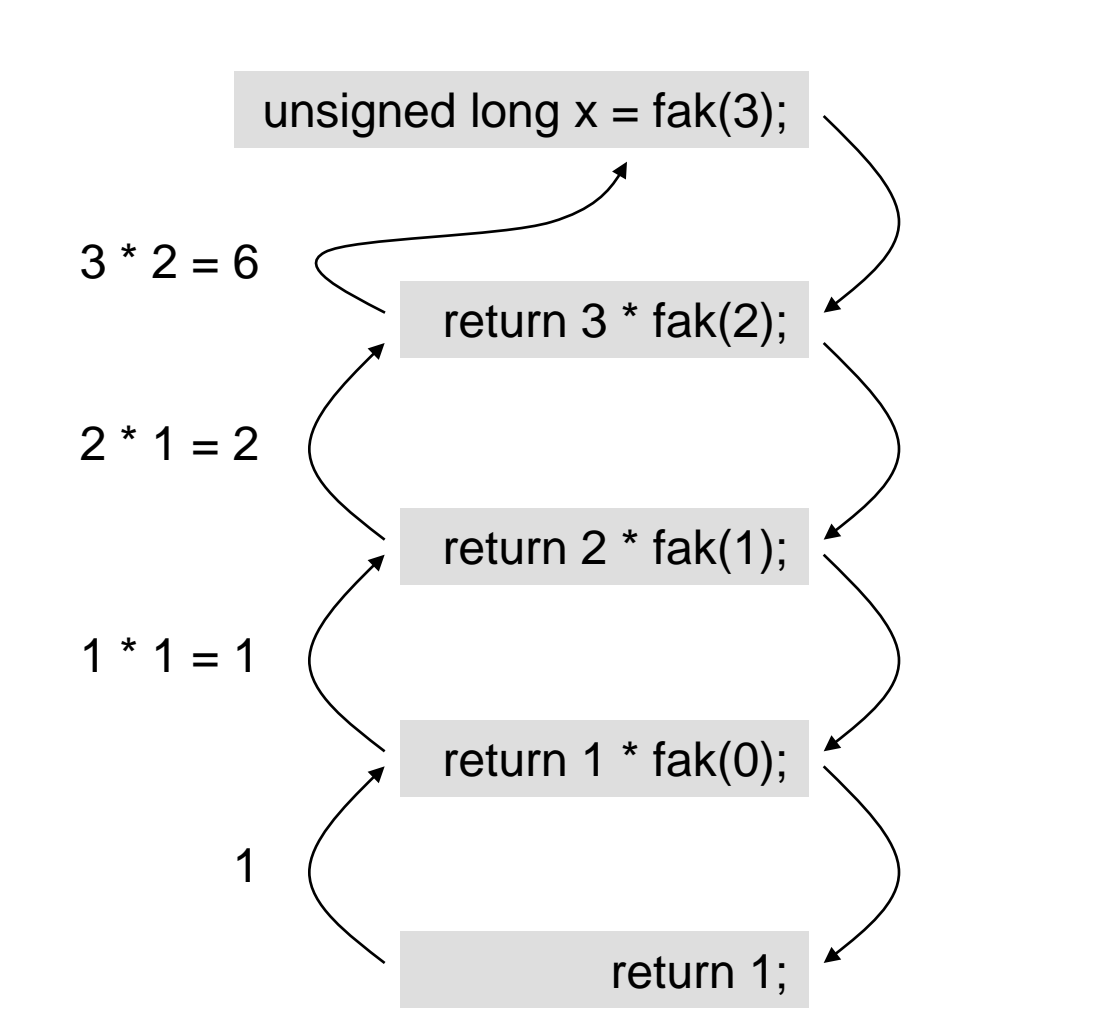

7

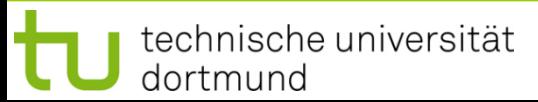

**Kapitel 7**

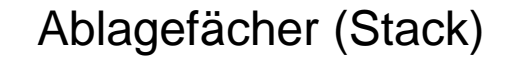

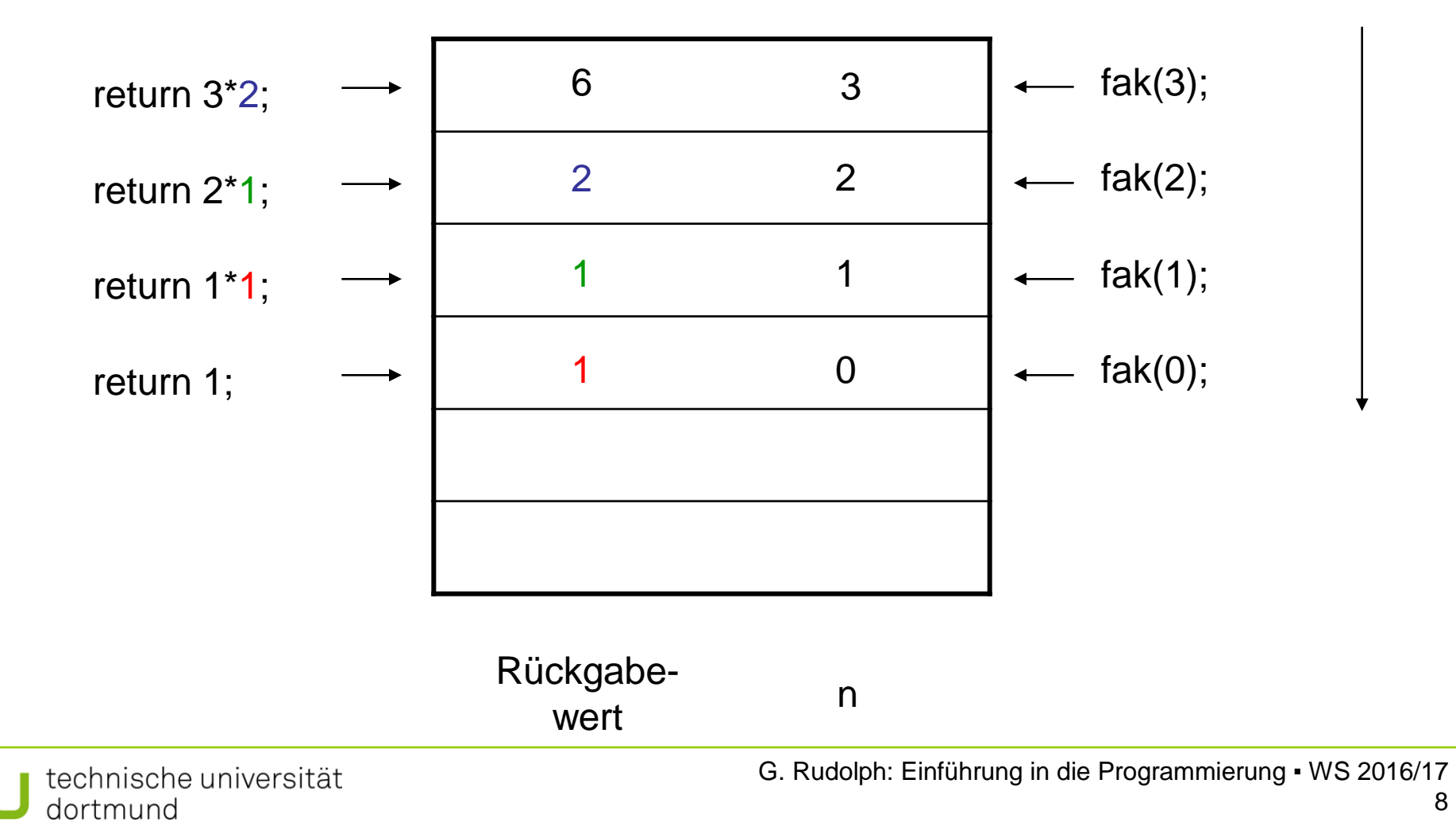

```
unsigned long fak(unsigned int n) {
   if (n == 0) return 1; // Rekursionsverankerung
   return n * fak(n – 1); // Rekursionsschritt
}
```
#### **Beobachtung:**

- 1. Der Basisfall des Problems muss gelöst werden können (Rekursionsverankerung).
- 2. Bei jedem rekursiven Aufruf müssen kleinere Problemgrößen übergeben werden.

#### **Weiteres Beispiel:**

Bestimme den größten gemeinsamen Teiler (ggT) zweier Zahlen

 $\Rightarrow$  Euklidischer Algorithmus (> 2000 Jahre)

#### **in C++:**

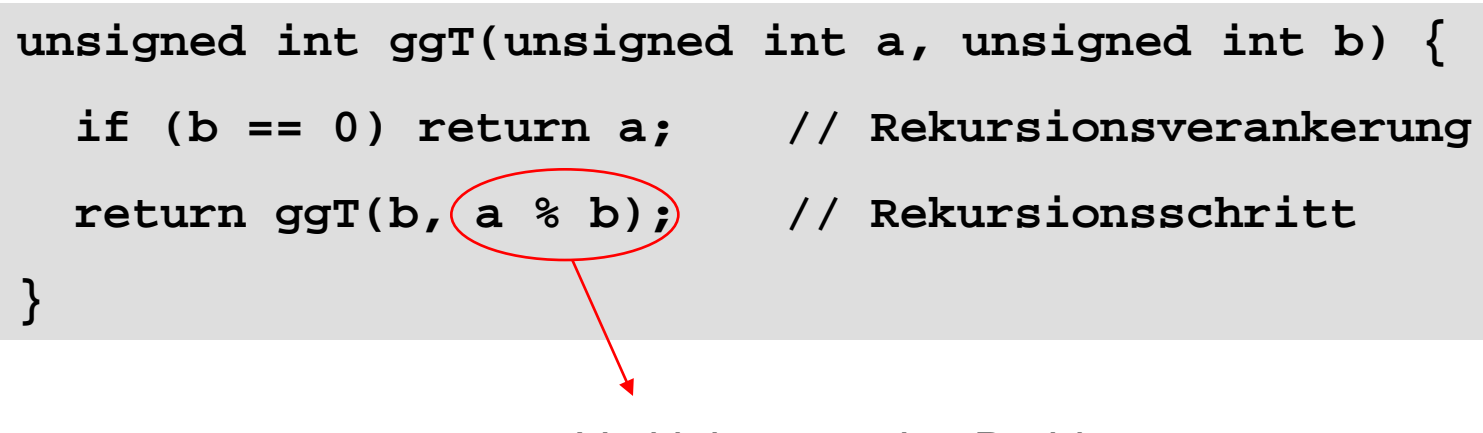

Verkleinerung des Problems

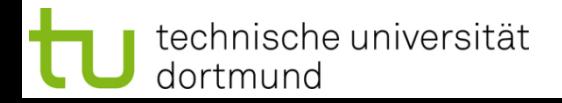

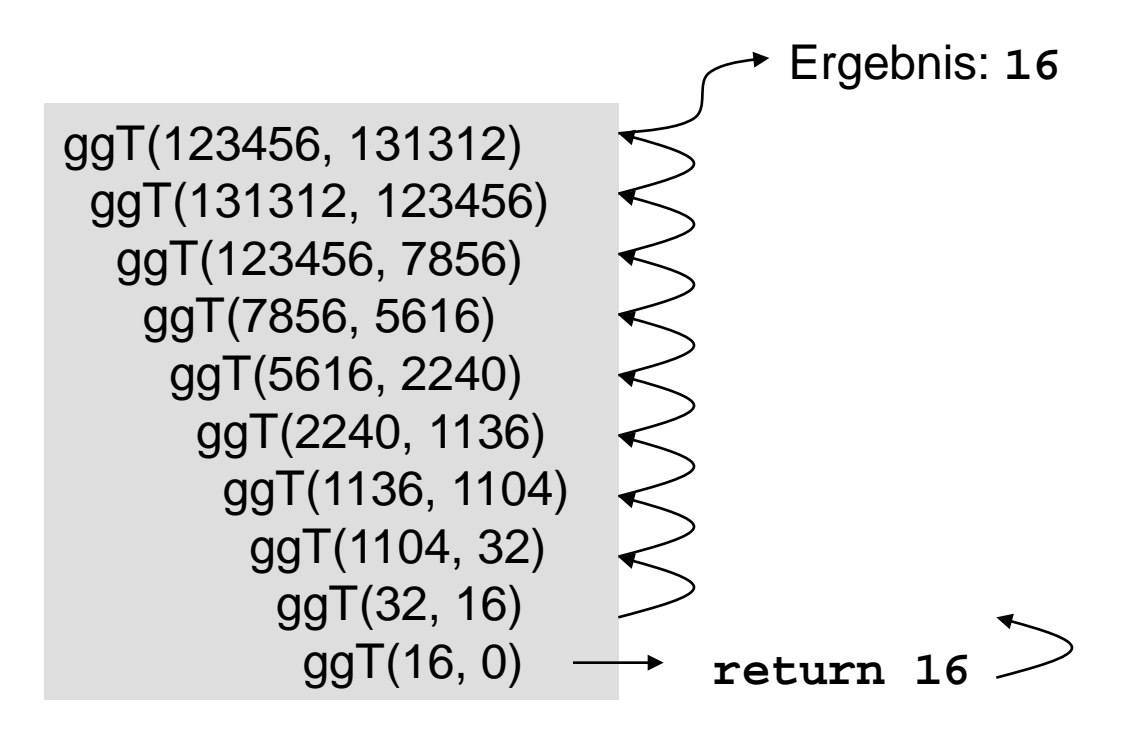

#### Abbruchbedingung!

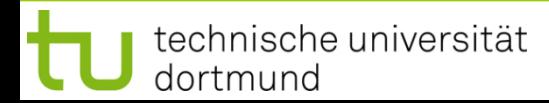

#### **Noch ein Beispiel:**

Zeichne Maßstriche auf ein (amerikanisches) Lineal

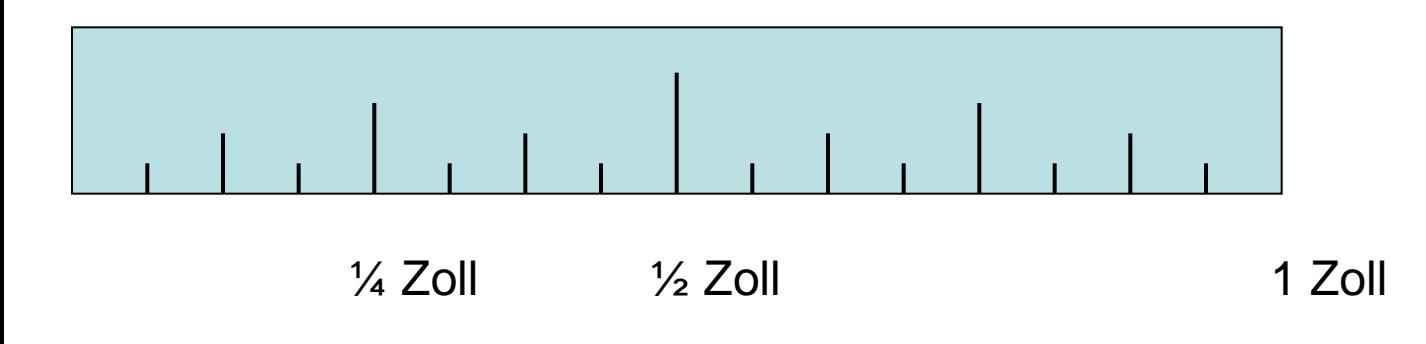

- Marke bei ½ Zoll
- kleinere Marke bei je ¼ Zoll
- noch kleinere Marke bei je 1/8 Zoll
- u.s.w. immer kleinere Marken bei je 1/2n

**Annahme:** Auflösung soll 1/2n für gegebenes n sein

#### ⇒ Maßstabsänderung:

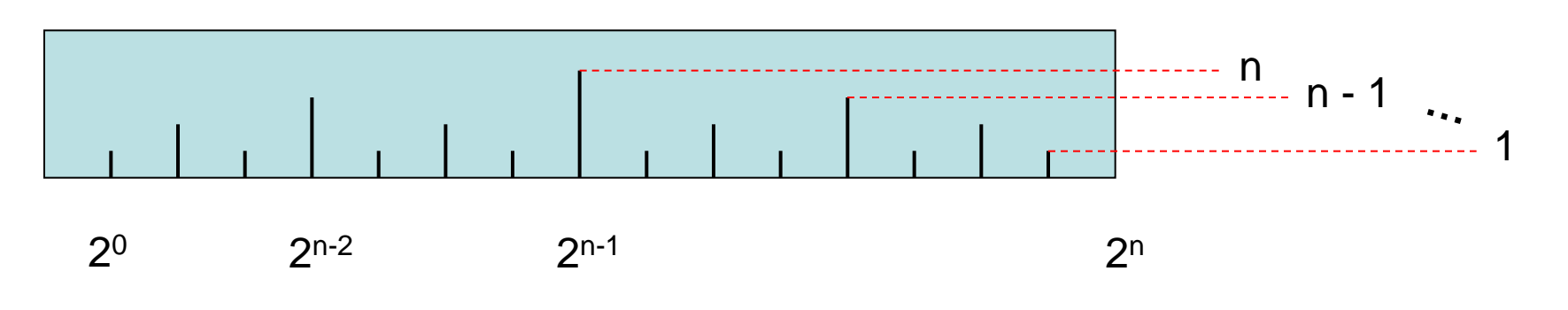

#### **Idee:**

Teile Intervall in 2 gleich große Hälften,

zeichne linkes, halb so großes Lineal mit kürzerer Marke rekursiv!

erzeuge längere Marke in der Mitte

zeichne rechtes, halb so großes Lineal mit kürzerer Marke rekursiv!

#### **Illustration:**

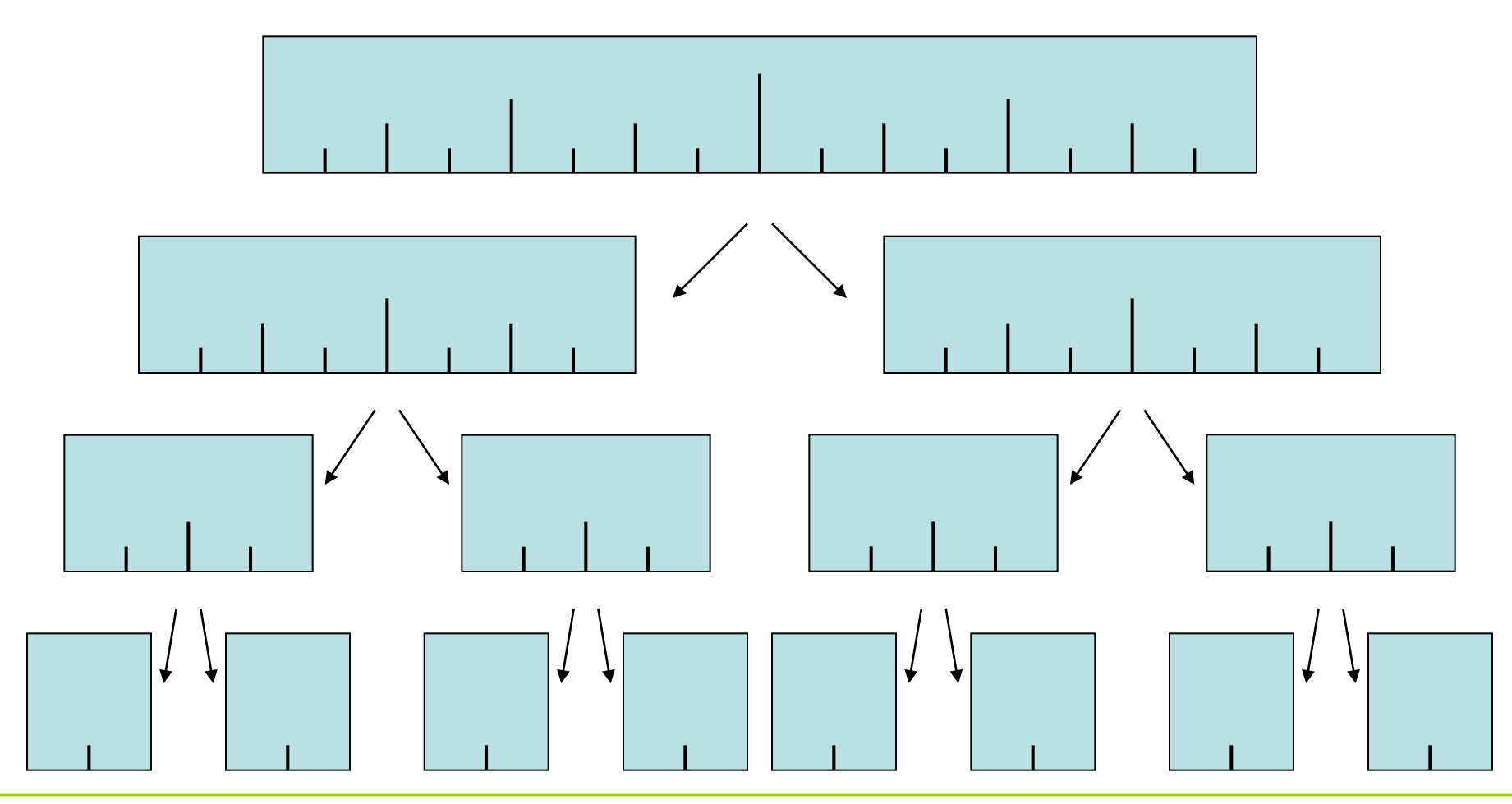

technische universität dortmund

G. Rudolph: Einführung in die Programmierung ▪ WS 2016/17

#### **Also:**

Zeichnen des Lineals wird so lange auf kleinere Probleme / Lineale vereinfacht,

bis wir das elementare Problem / Lineal lösen können:

"Zeichne eine Marke der Höhe 1"

**Jetzt:** Rekursionsaufstieg linkes (elementares) Lineal zeichnen **Ø** zeichne Marke der Höhe h  $(= 2)$   $\boxtimes$ rechtes (elementares) Lineal zeichnen

⇒ Teilproblem gelöst!

#### **Implementierung**

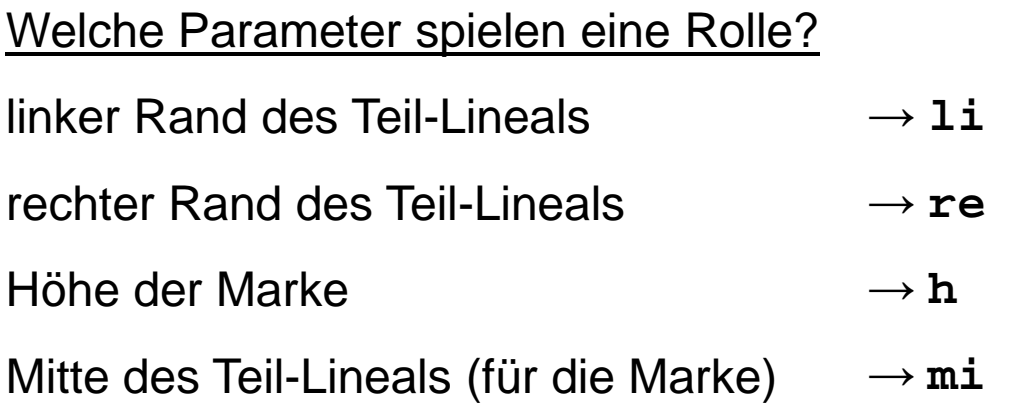

**void Lineal(unsigned int li,unsigned int re,unsigned int h) { unsigned int mi = (li + re) / 2; if (h > 0) { Lineal(li, mi, h – 1);**

```
 Marke(mi, h);
  Lineal(mi, re, h – 1);
 }
```
**}**

#### **Implementierung**

Zeichnen der Marken (mehrere Möglichkeiten)

hier: wir wissen, dass Marken von links nach rechts gezeichnet werden

 $\Rightarrow$  Testausgabe mit senkrechtem Lineal (Marken von oben nach unten)

```
void Marke(unsigned int position, unsigned int hoehe) {
   while (hoehe--) cout << '-';
   cout << endl;
}
```
#### **Anmerkung:**

**position** wird hier nicht gebraucht, aber andere Situationen vorstellbar

#### **Implementierung**

Hauptprogramm zum Testen

```
#include <iostream>
using namespace std;
int main(int argc, char *argv[]) {
   if (argc != 2) {
     cerr << "usage: " << argv[0] << ": n" << endl;
     return 1;
   }
   unsigned int n = atoi(argv[1]);
  Linear(0, (1 << n))n);
   return 0;
}
```
**<<** im numerischen Ausdruck: **x << n** schiebt Bitmuster von **<sup>x</sup>** um **<sup>n</sup>** Bits nach links. Was bedeutet **x >> n** ?

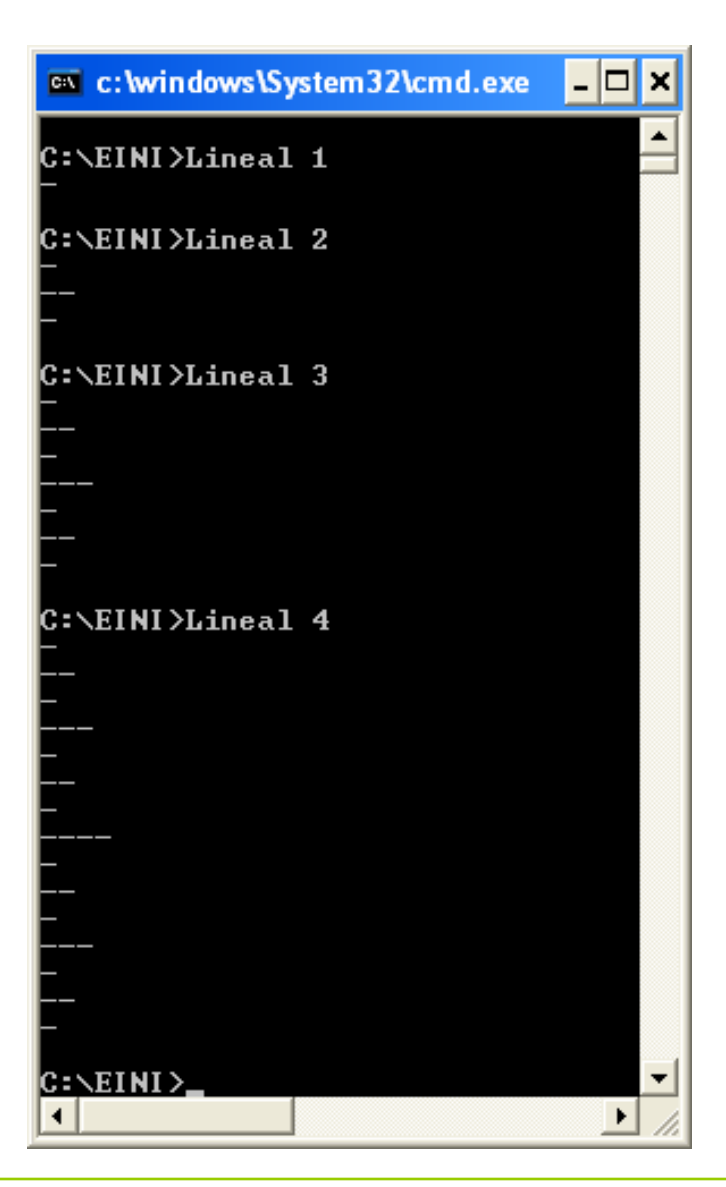

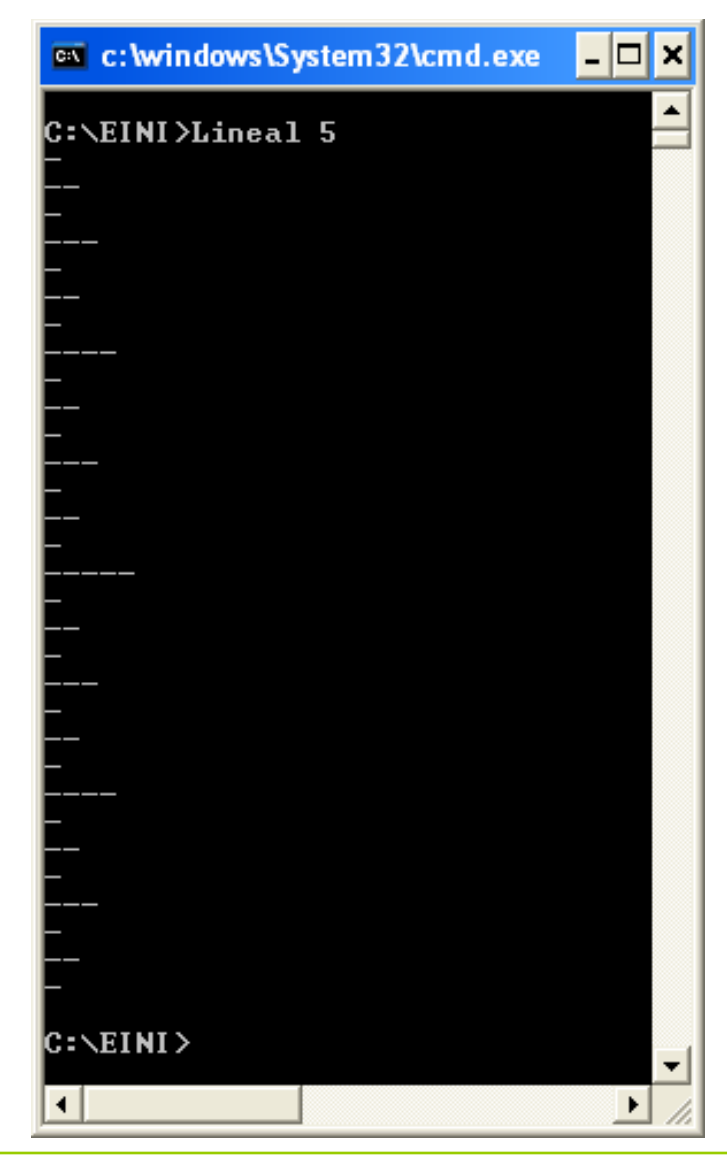

technische universität dortmund

G. Rudolph: Einführung in die Programmierung ▪ WS 2016/17

Lineal mit  $2^6$  = 64 Marken:

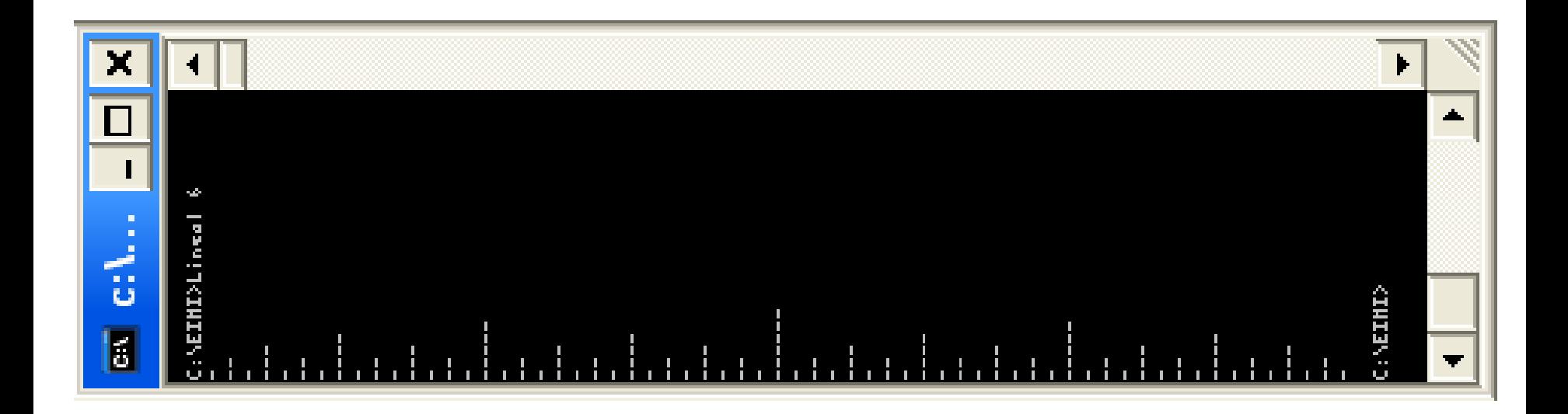

#### **Theorem:**

Jeder iterative Algorithmus lässt sich rekursiv formulieren und umgekehrt!

#### Wofür also das alles?

- ⇒ Manche Probleme lassen sich mit Rekursion sehr <u>elegant</u> + einfach lösen.
- $\Rightarrow$  Lösung durch Iteration kann komplizierter sein!

#### Andererseits:

- $\Rightarrow$  Nicht jedes Problem lässt sich durch Rekursion effizient lösen!
- $\Rightarrow$  Iterative Lösung kann viel effizienter (auch einfacher) sein.

Iterative Lösung zur Fakultät:

```
unsigned long fak(unsigned int n) {
   unsigned int wert = 1;
   while (n > 0) wert *= n--;
   return wert;
}
```
## beide einfach, aber nicht gleich effizient

- 1 Funktionsaufruf
- 1 Ablagefach

**Kapitel 7**

2 lokale Variable

Rekursive Lösung zur Fakultät:

```
unsigned long fak(unsigned int n) {
   if (n == 0) return 1;
   return n * fak(n – 1);
}
```
n Funktionsaufrufe

n Ablagefächer

n lokale Variable

```
void Lineal(unsigned int li,unsigned int re,unsigned int h) {
   for (int t = 1, j = 1; t <= h; j += j, t++)
    for (int i = 0; 1i + j + i \leq re; i += j + j)
       Marke(li + j + i, t);
}
                                  Zeichnet erst alle Marken der Höhe 1, 
                                  dann 2, usw. mit Auslassungen
```
**void Lineal(unsigned int li,unsigned int re,unsigned int h) {**

```
 unsigned int mi = (li + re) / 2;
   if (h > 0) {
     Lineal(li, mi, h – 1);
    Marke(mi, h);
     Lineal(mi, re, h – 1);
 }
```
**}**

Zur einfachen Übertragung rekursiver Algorithmen

in iterative äquivalente Form benötigen wir spezielle Datenstrukturen (**stack**).

Diese und einige andere werden in späteren Kapitel eingeführt.

⇒ **Elementare Datenstrukturen**

#### **Intervallschachtelung**

Bestimme Nullstelle einer streng monotonen Funktion f: [a, b]  $\rightarrow \mathbb{R}$ 

Annahme: f(a) · f(b) < 0, also haben f(a) und f(b) verschiedene Vorzeichen.

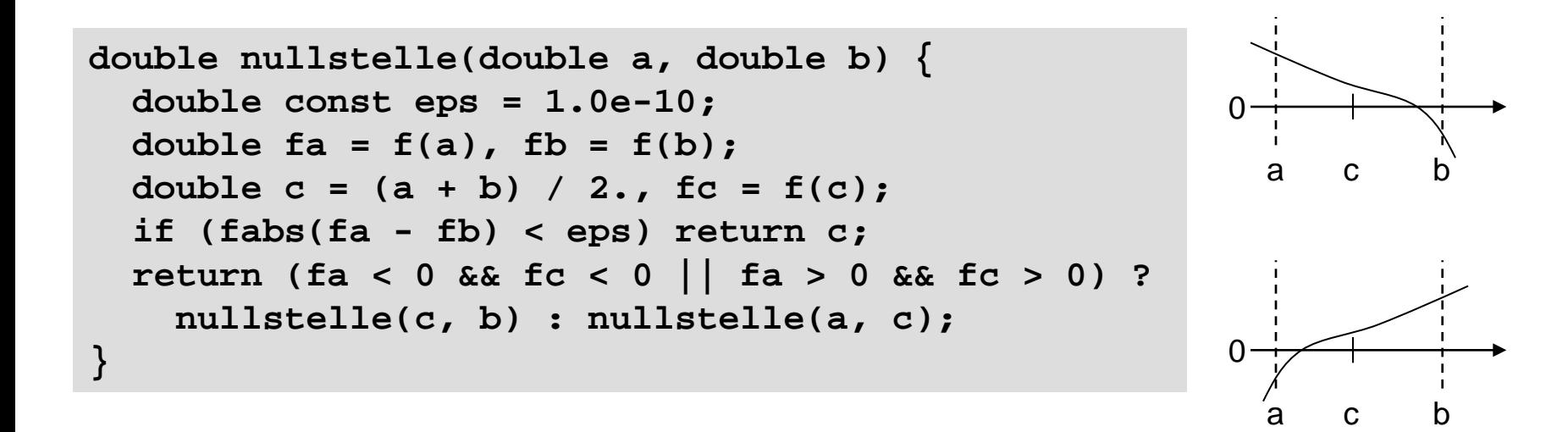